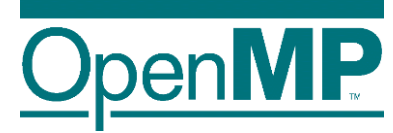

# Programming OpenMP

#### *Tasking: taskloop*

Christian Terboven

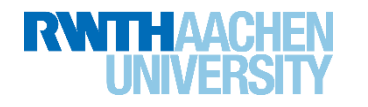

Programming in OpenMP Christian Terboven & Members of the OpenMP Language Committee

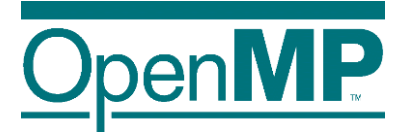

# The taskloop Construct

## Tasking use case: saxpy (taskloop)

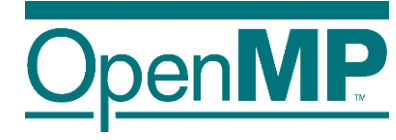

```
for ( i = 0; i<SIZE; i+=1) {
  A[i]=A[i]*B[i]*S;}
```

```
for ( i = 0; i < SIZE; i += TS) {
   UB = SIZE < (i+TS) ? SIZE : i+TS;for ( i = i; i <UB; i ++) {
      A[ii]=A[ii]*B[ii]*S;}
}
```

```
#pragma omp parallel
#pragma omp single
for ( i = 0; i<SIZE; i+=TS) {
   UB = SIZE < (i+TS) ? SIZE : i+TS;#pragma omp task private(ii) \
    firstprivate(i,UB) shared(S,A,B)
   for ( i = i; i < UB; i + 1) {
      A[ii]=A[ii]*B[ii]*S;}
}
```
Christian Terboven & Members of the OpenMP Language Committee

- Difficult to determine grain
	- $\rightarrow$  1 single iteration  $\rightarrow$  to fine
	- $\rightarrow$  whole loop  $\rightarrow$  no parallelism
- Manually transform the code
	- $\rightarrow$  blocking techniques
- ◼ Improving programmability
	- $\rightarrow$  OpenMP taskloop

```
#pragma omp taskloop grainsize(TS)
for ( i = 0; i<SIZE; i+=1) {
   A[i] = A[i] * B[i] * S;}
```
- $\rightarrow$  Hiding the internal details
- $\rightarrow$  Grain size ~ Tile size (TS)  $\rightarrow$  but implementation
	- decides exact grain size

Programming in OpenMP

#### The taskloop Construct

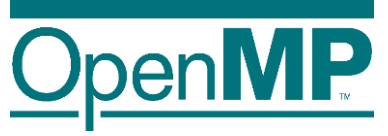

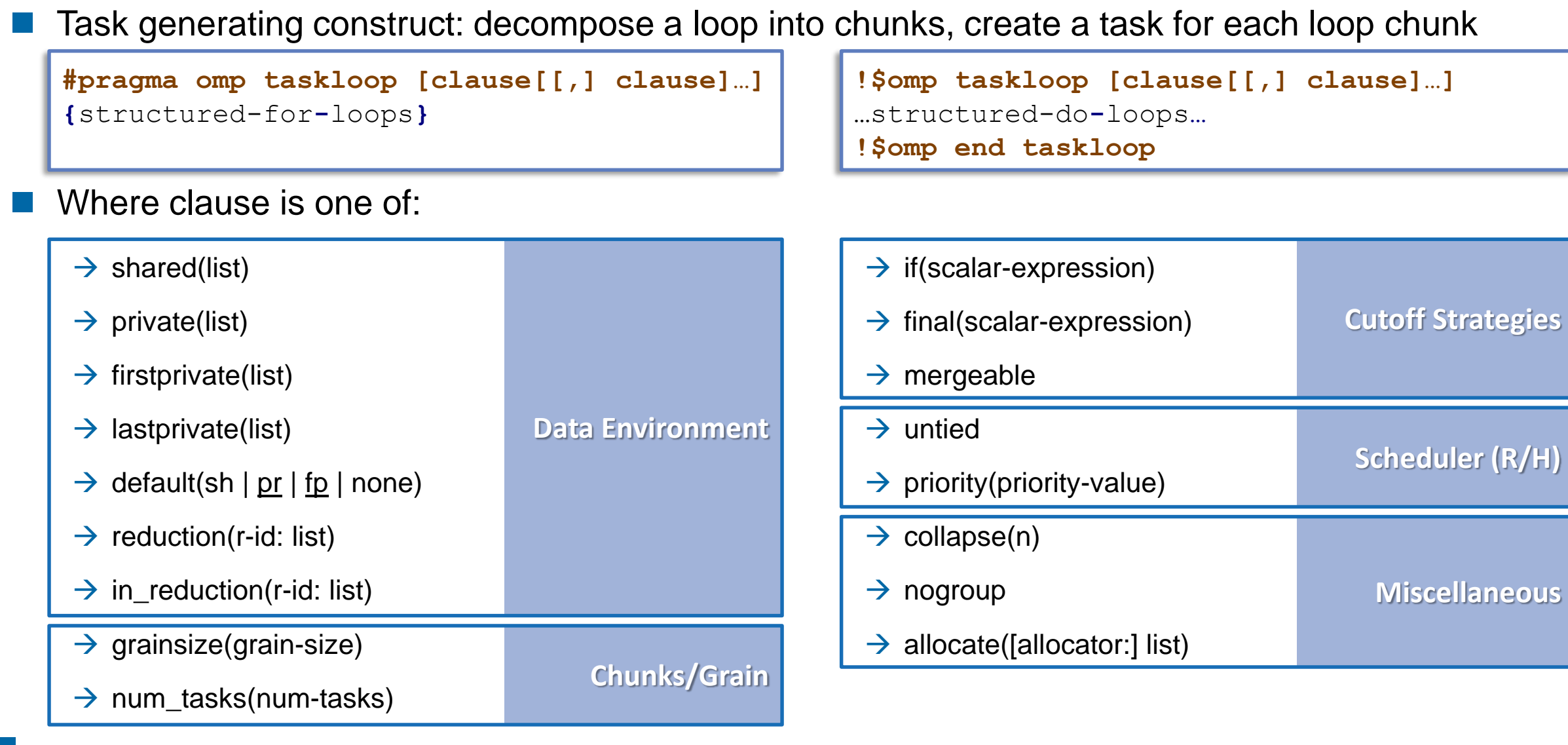

#### Programming in OpenMP

4

Christian Terboven & Members of the OpenMP Language Committee

#### Worksharing vs. taskloop constructs (1/2)

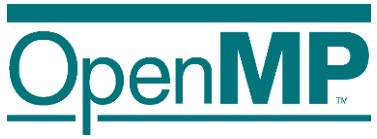

```
subroutine worksharing
   integer :: x
   integer :: i
   integer, parameter :: T = 16integer, parameter :: N = 1024x = 0!$omp parallel shared(x) num_threads(T)
!$omp do
   do i = 1, N
!$omp atomic
```
 $x = x + 1$ !\$omp end atomic end do !\$omp end do

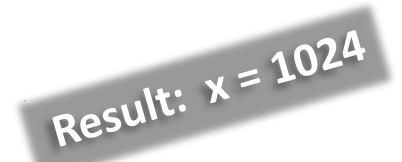

```
!$omp end parallel
    write (\star), (A, I(0)^T) X = Y, x
end subroutine
```

```
subroutine taskloop
```

```
integer :: x
integer :: i
integer, parameter :: T = 16integer, parameter :: N = 1024
```

```
x = 0!$omp parallel shared(x) num_threads(T)
```

```
!$omp taskloop
   do i = 1, N!$omp atomic
    x = x + 1!$omp end atomic
   end do
!$omp end taskloop
```
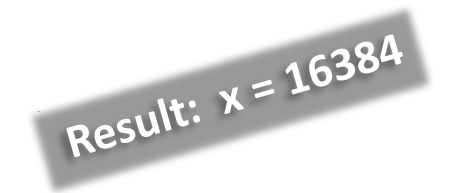

```
!$omp end parallel
    write (\star), (A, I(0)^T) X = Y, x
end subroutine
```
5

Christian Terboven & Members of the OpenMP Language Committee

#### Worksharing vs. taskloop constructs (2/2)

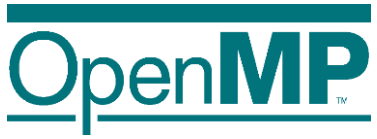

```
subroutine worksharing
    integer :: x
    integer :: i
    integer, parameter :: T = 16integer, parameter :: N = 1024x = 0!$omp parallel shared(x) num_threads(T)
!$omp do
   do i = 1, N
!$omp atomic
                         Result: x = 1024x = x + 1!$omp end atomic
   end do
!$omp end do
!$omp end parallel
   write (\star), (A, I(0)^T) X = Y, x
end subroutine
```

```
subroutine taskloop
    integer :: x
    integer :: i
    integer, parameter :: T = 16integer, parameter :: N = 1024x = 0!$omp parallel shared(x) num_threads(T)
!$omp single
!$omp taskloop
   do i = 1, N!$omp atomic
                          Result: x = 1024x = x + 1!$omp end atomic
    end do
!$omp end taskloop
!$omp end single
!$omp end parallel
    write (\star), (A, I(0)^T) X = Y, x
end subroutine
```
6

Christian Terboven & Members of the OpenMP Language Committee

### Taskloop decomposition approaches

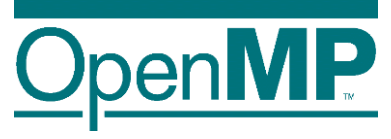

- Clause: grainsize(grain-size)
	- $\rightarrow$  Chunks have at least grain-size iterations
	- $\rightarrow$  Chunks have maximum 2x grain-size iterations

```
int TS = 4 \times 1024;
#pragma omp taskloop grainsize(TS)
for ( i = 0; i<SIZE; i+=1) {
   A[i]=A[i]*B[i]*S;}
```
- Clause: num\_tasks(num-tasks)
	- $\rightarrow$  Create num-tasks chunks
	- $\rightarrow$  Each chunk must have at least one iteration

```
int NT = 4 \star omp get num threads();
#pragma omp taskloop num_tasks(NT)
for ( i = 0; i<SIZE; i+=1) {
   A[i]=A[i]*B[i]*S;}
```
- If none of previous clauses is present, the number of chunks and the number of iterations per chunk is implementation defined
- Additional considerations:

- $\rightarrow$  The order of the creation of the loop tasks is unspecified
- $\rightarrow$  Taskloop creates an implicit taskgroup region; nogroup  $\rightarrow$  no implicit taskgroup region is created

### Collapsing iteration spaces with taskloop

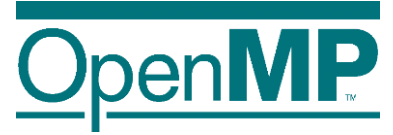

The collapse clause in the taskloop construct

```
#pragma omp taskloop collapse(n)
{structured-for-loops}
```
- $\rightarrow$  Number of loops associated with the taskloop construct (n)
- $\rightarrow$  Loops are collapsed into one larger iteration space
- $\rightarrow$  Then divided according to the grainsize and num\_tasks
- Intervening code between any two associated loops
	- $\rightarrow$  at least once per iteration of the enclosing loop
	- $\rightarrow$  at most once per iteration of the innermost loop

```
#pragma omp taskloop collapse(2)
for ( i = 0; i<SX; i+=1) {
   for ( j= 0; i < Sy; j+=1) {
      for ( k = 0; i<SZ; k+=1) {
         A[f(i,j,k)] = \{ \expression\};}
   }
}
```
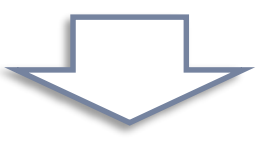

```
#pragma omp taskloop
for ( ij = 0; i<SX*SY; ij+=1) {
   for ( k = 0; i<SZ; k+=1) {
        = index for i(ij);
      j = index for j(ij);A[f(i,j,k)] = \{ \expression\};}
}
```
### Task reductions (using taskloop)

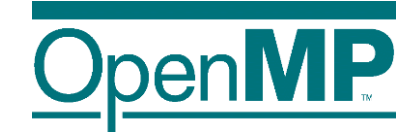

- **Clause:** reduction( $r$ -id: list)
	- $\rightarrow$  It defines the scope of a new reduction
	- $\rightarrow$  All created tasks participate in the reduction
	- $\rightarrow$  It cannot be used with the nogroup clause

```
Clause: in reduction(r-id: list)
```
- $\rightarrow$  Reuse an already defined reduction scope
- $\rightarrow$  All created tasks participate in the reduction
- $\rightarrow$  It can be used with the nogroup\* clause, but it is user responsibility to guarantee result

```
double dotprod(int n, double *x, double *y) {
  double r = 0.0;
  #pragma omp taskloop reduction(+: r)
  for (i = 0; i < n; i++)r += x[i] * y[i];
  return r;
}
```

```
double dotprod(int n, double *x, double *y) {
  double r = 0.0;
  #pragma omp taskgroup task_reduction(+: r)
  {
    #pragma omp taskloop in reduction(+: r)*
    for (i = 0; i < n; i++)r += x[i] * y[i];
  }
  return r;
}
```
#### Composite construct: taskloop simd

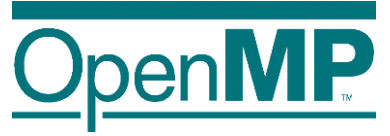

- Task generating construct: decompose a loop into chunks, create a task for each loop chunk Each generated task will apply (internally) SIMD to each loop chunk
	- $\rightarrow$  C/C++ syntax:

```
#pragma omp taskloop simd [clause[[,] clause]…]
{structured-for-loops}
```
 $\rightarrow$  Fortran syntax:

```
!$omp taskloop simd [clause[[,] clause]…]
…structured-do-loops…
!$omp end taskloop
```
Where clause is any of the clauses accepted by taskloop or simd directives